#### CamelOne 2013 June 10-11 2013 Boston, MA

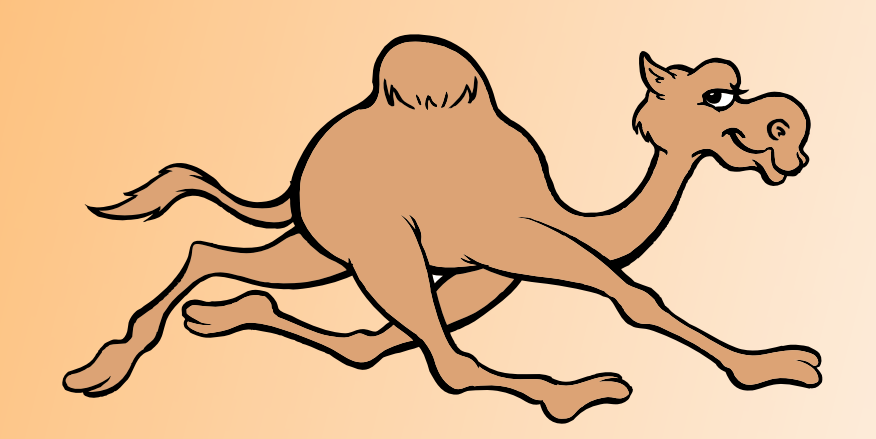

1

## Making Apache ActiveMQ Scale

**Hiram Chirino Engineer Red Hat**

## Presenter: Hiram Chirino

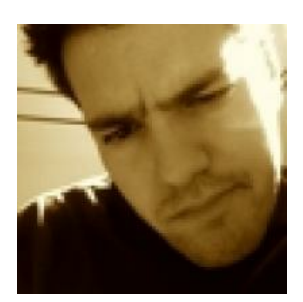

- Blog: http://hiramchirino.com/blog/
- Twitter: @hiramchirino
- GitHub: https://github.com/chirino
- **Engineer at Red Hat** 
	- **Apache Member and ActiveMQ PMC Chair**
	- **Apache Committer on: ActiveMQ, Camel, Karaf,** ServiceMix, Felix, and Aries
	- **-Lead of STOMP 1.1 SpecificationCo-Founder of many** other OS projects

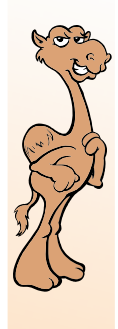

CamelOne

CamelOne

### ActiveMQ – Enterprise Features

**Scaling Strategies** 

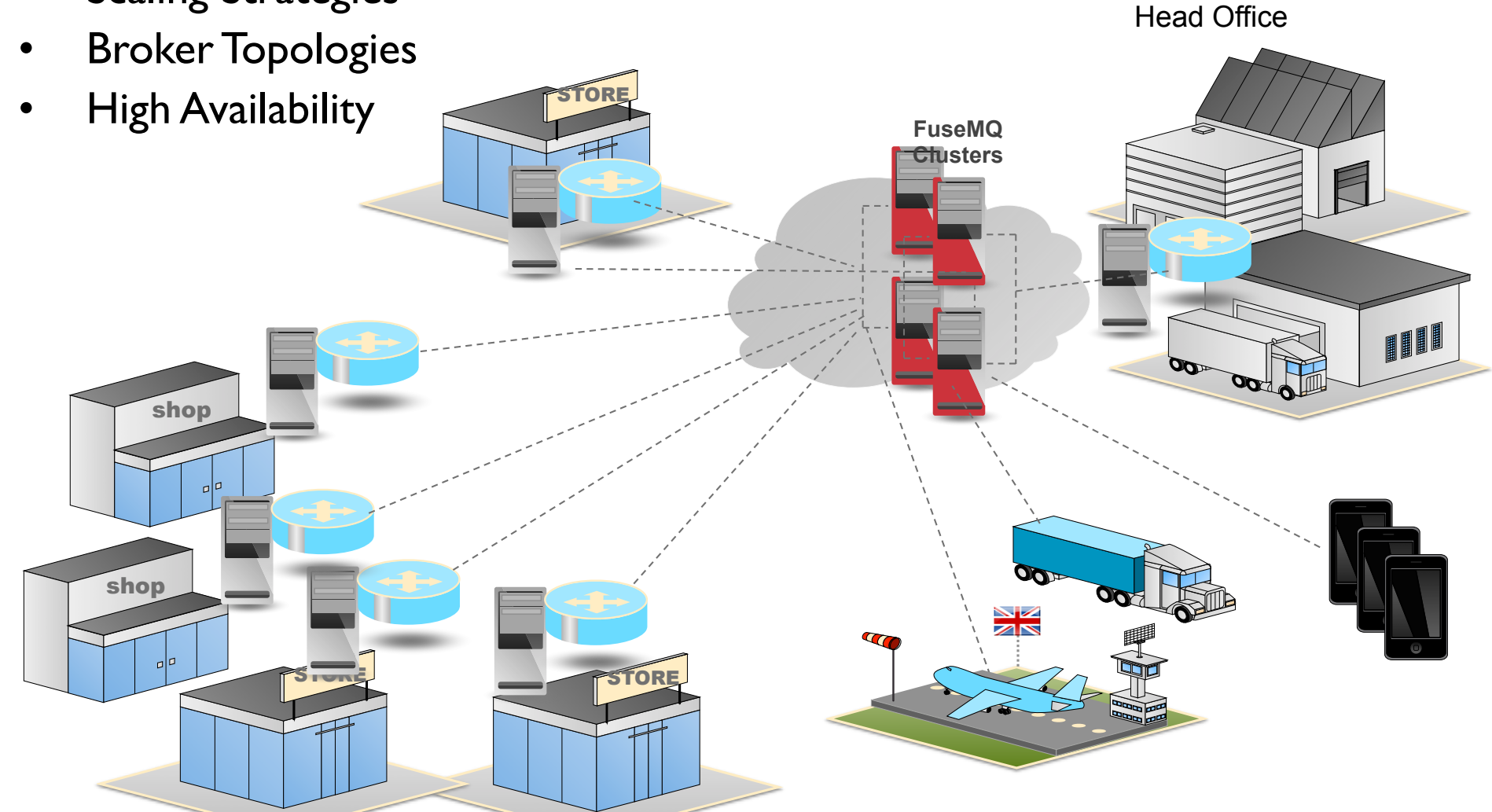

CamelOne 2013

3

#### CamelOne 2013 June 10-11 2013 Boston, MA

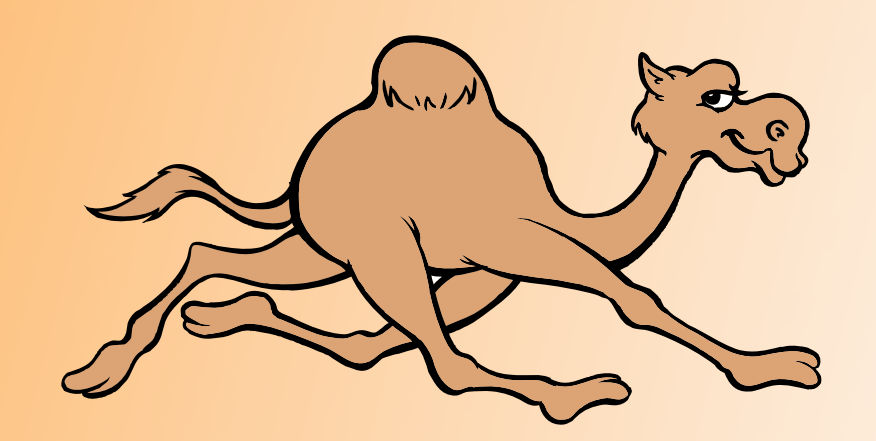

### ActiveMQ Scaling Use Cases

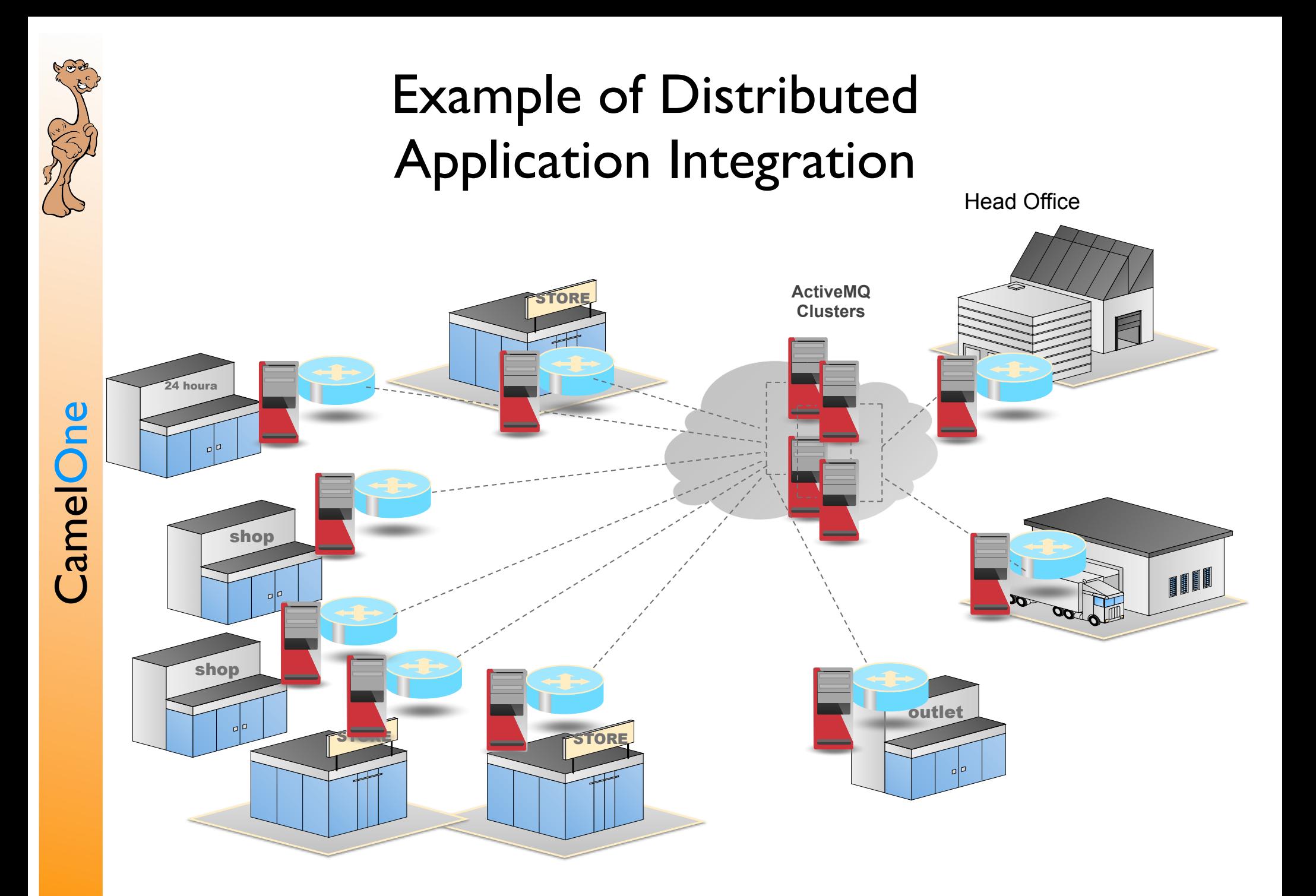

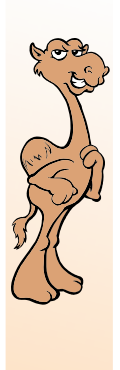

#### Ingestion for BigData Architecture:

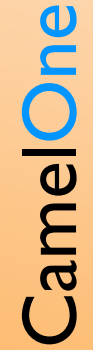

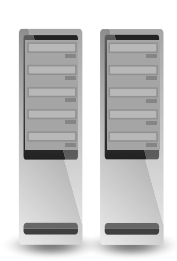

**Web Servers**

**Web Servers**

**Web Servers**

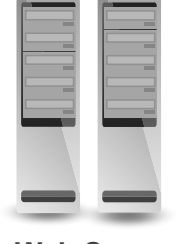

**Web Servers**

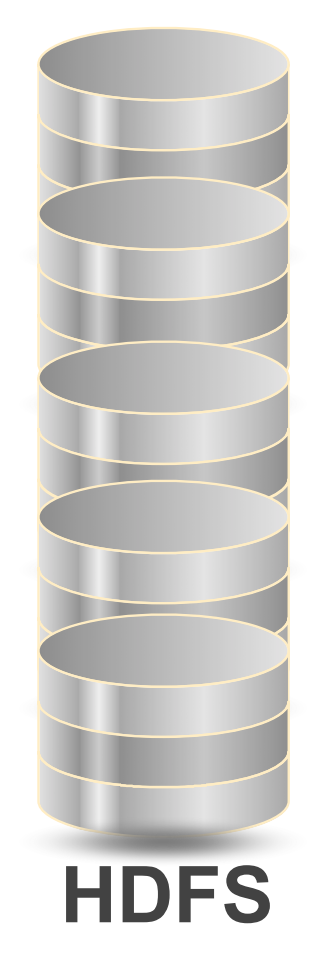

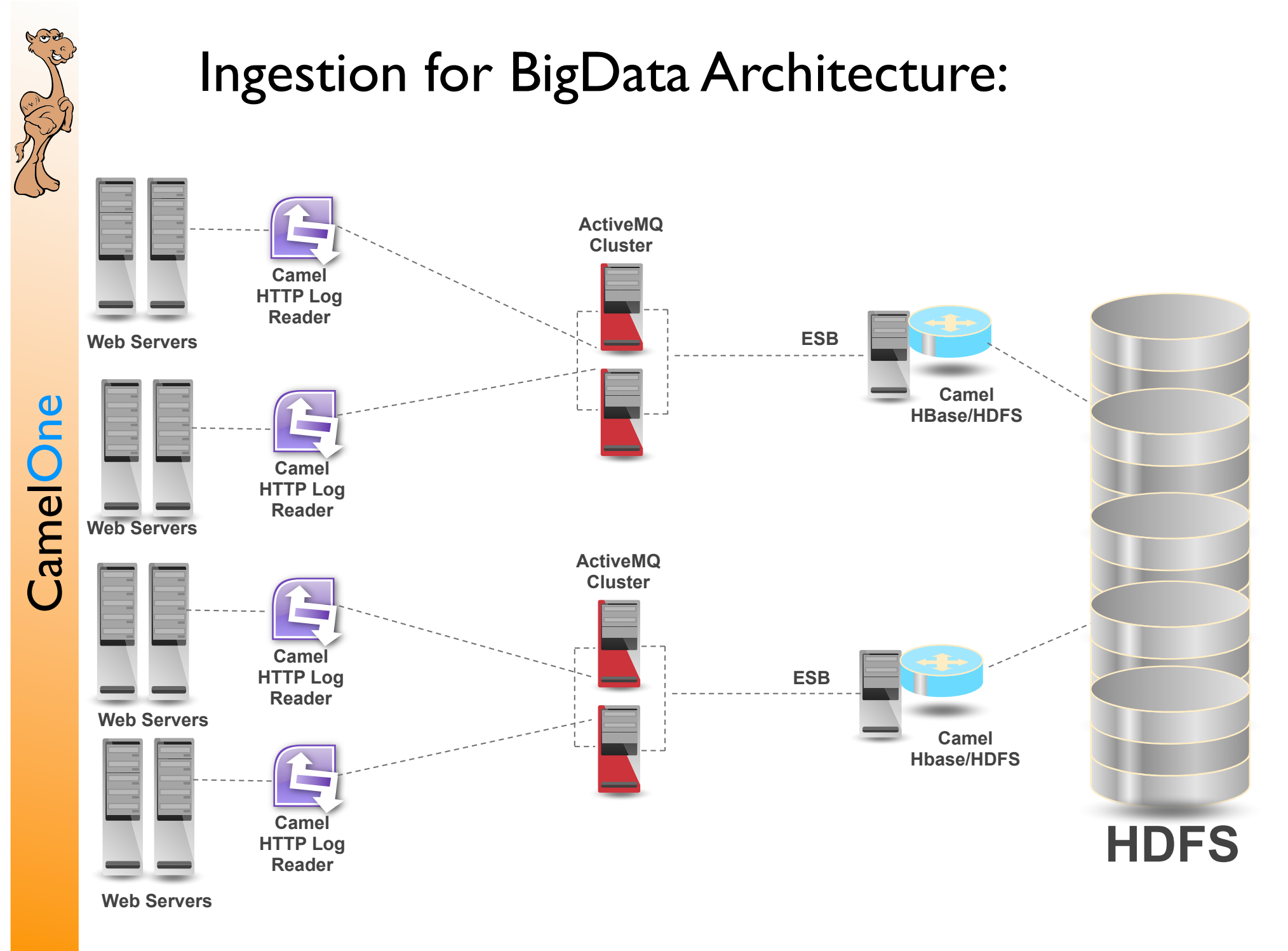

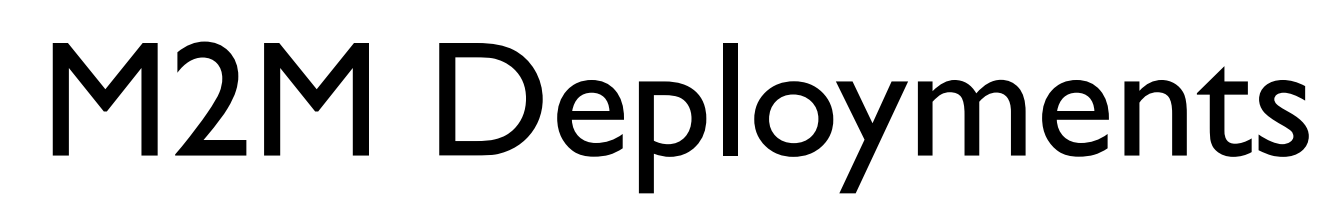

#### **Connecting Things**

- •mobile devices
- •meters
- •industrial controls
- •smart buildings
- •asset tracking
- •traffic control
- •monitors
- •sensors
- •actuators

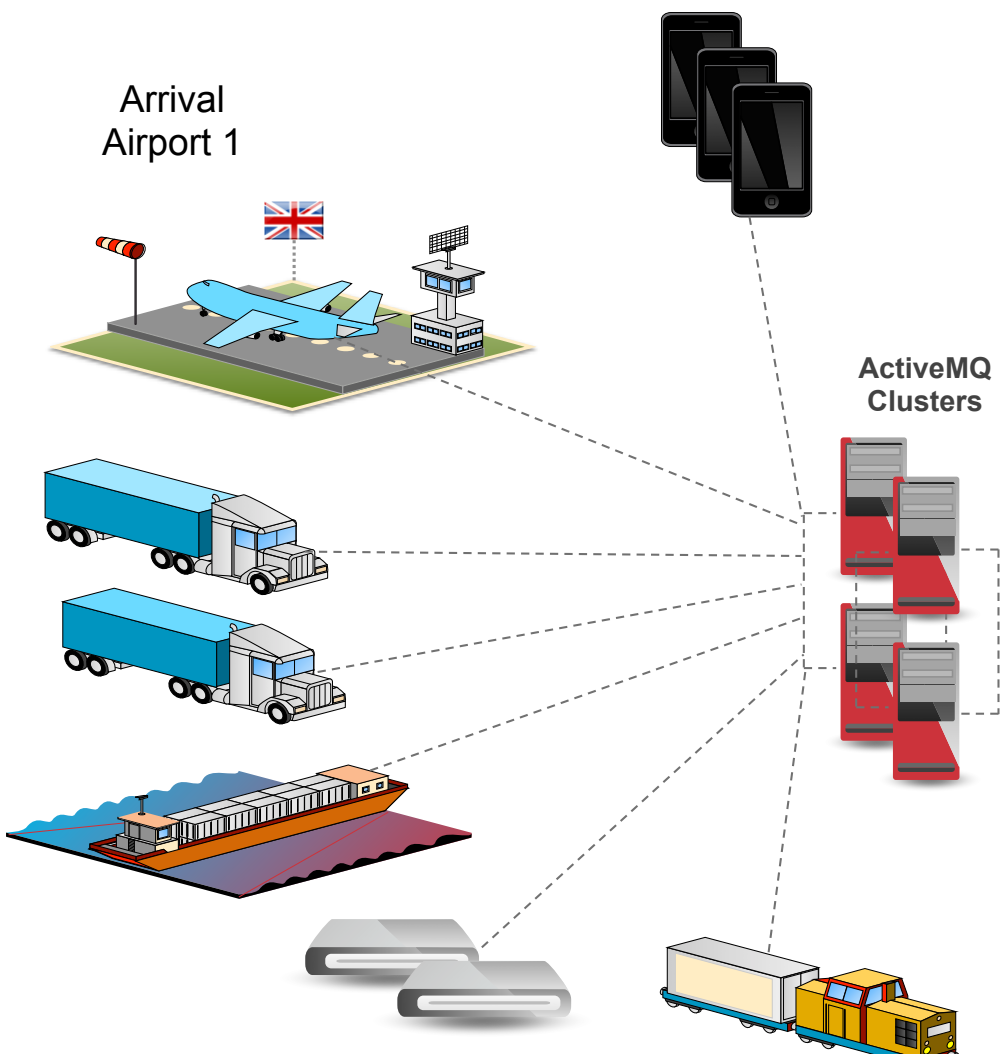

#### CamelOne 2013 June 10-11 2013 Boston, MA

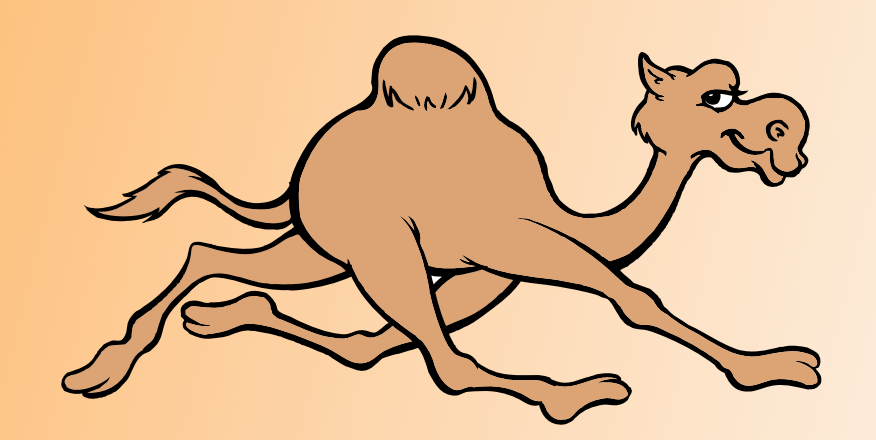

## ActiveMQ Vertical Scaling

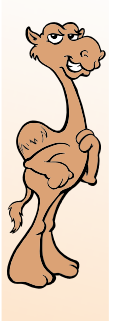

**ActiveMQ Broker ActiveMQ Client ActiveMQ Client ActiveMQ Client ActiveMQ Client ActiveMQ Client ActiveMQ Client**

9

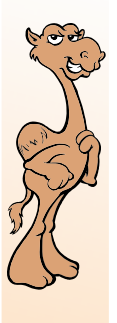

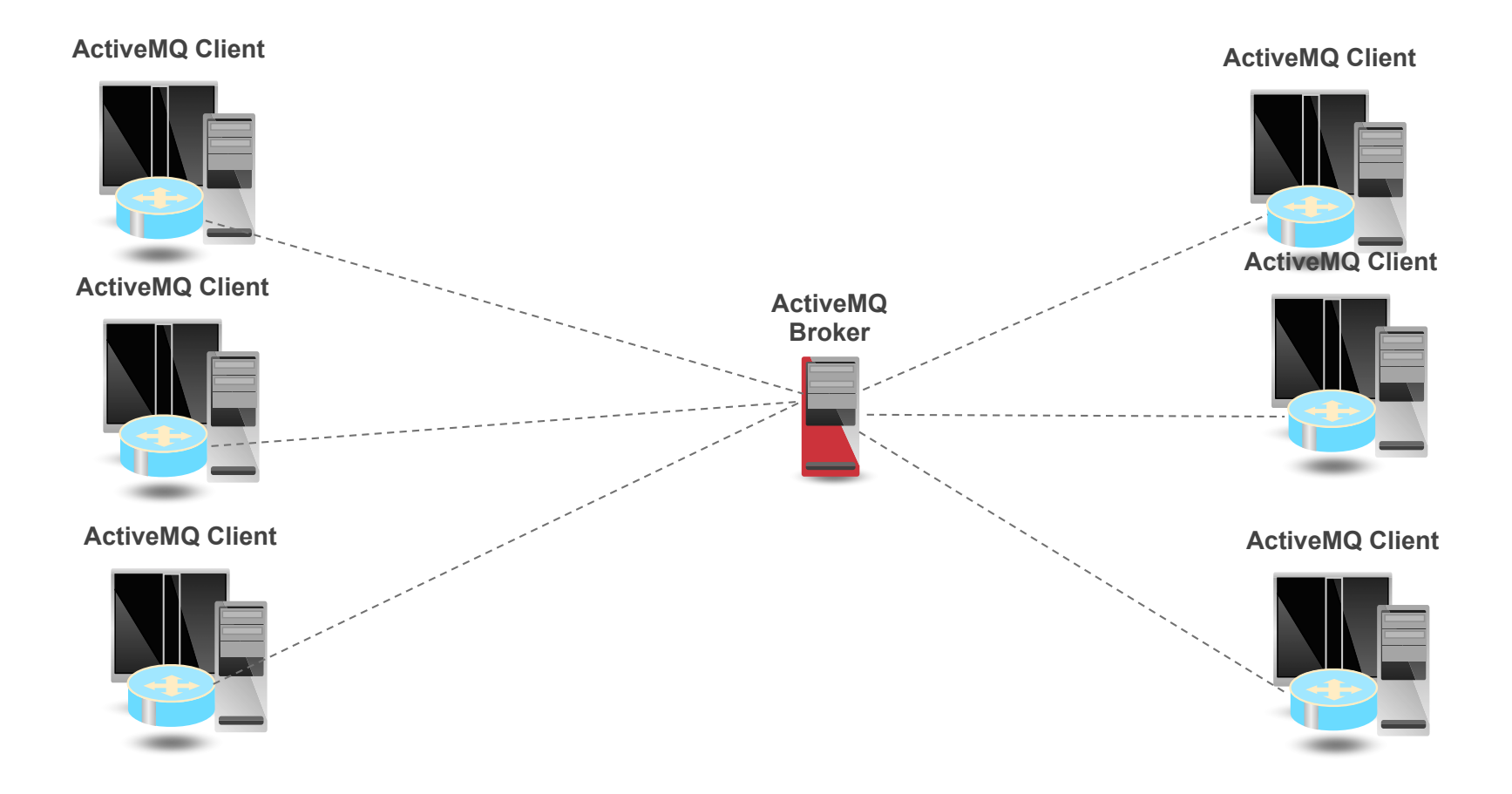

9

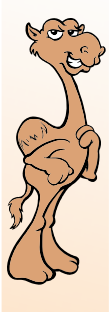

#### Reduce the number of Broker Threads

**ACTIVEMQ\_OPTS=**

**"-Xmx1024M -Dorg.apache.activemq.UseDedicatedTaskRunner=false"**

Reduce thread usage by Destinations

```
<destinationPolicy>
  <policyMap>
     <policyEntries>
       <policyEntry queue=">" optimizeDispatch="true" />
     </policyEntries>
  </policyMap>
</destinationPolicy>
```
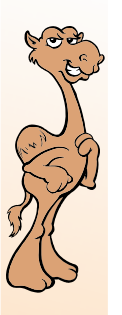

### ActiveMQ – Synchronous Sends

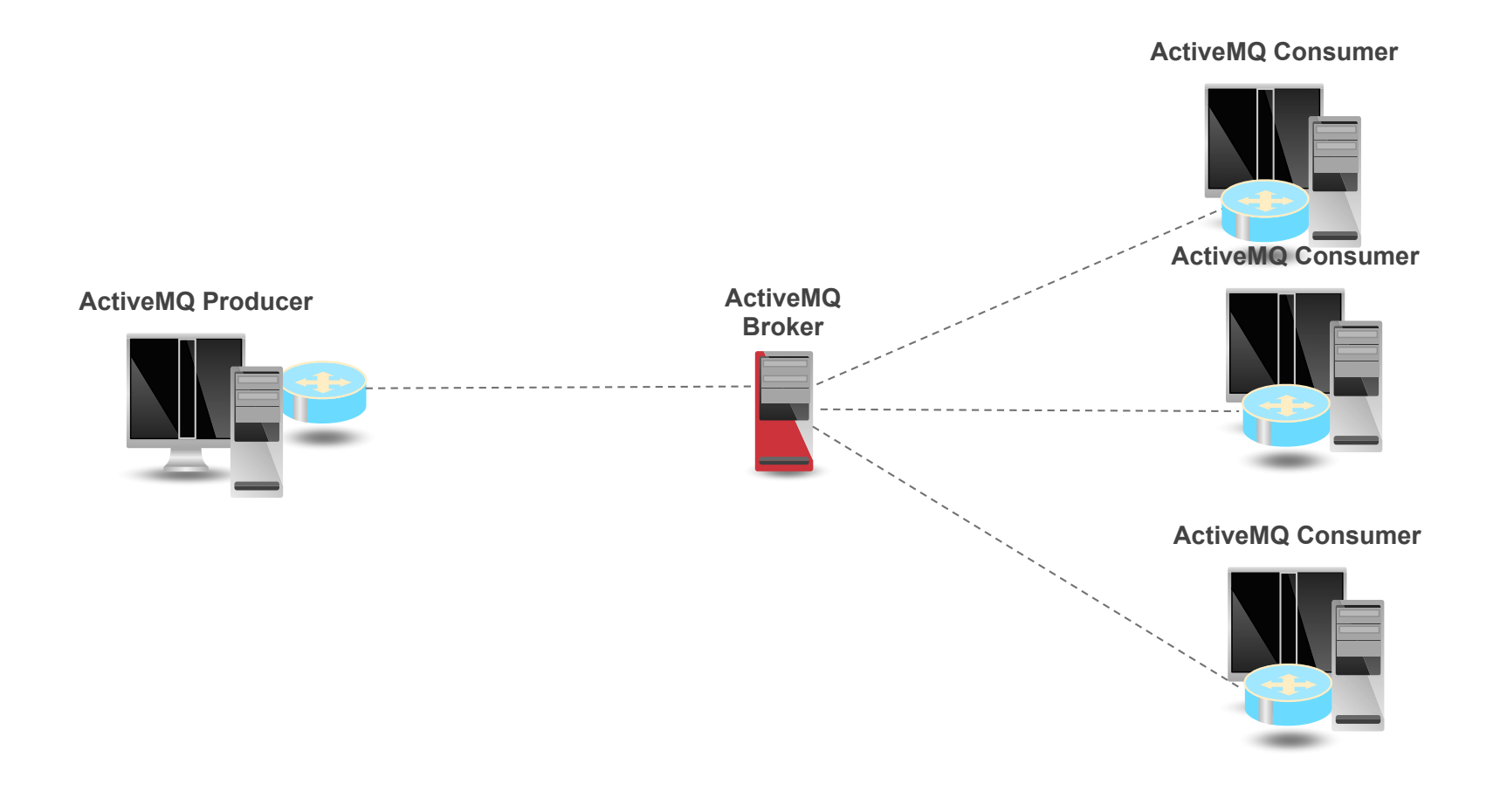

CamelOne 2013

CamelOne CamelOne

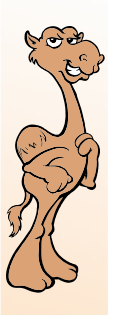

### ActiveMQ – Synchronous Sends

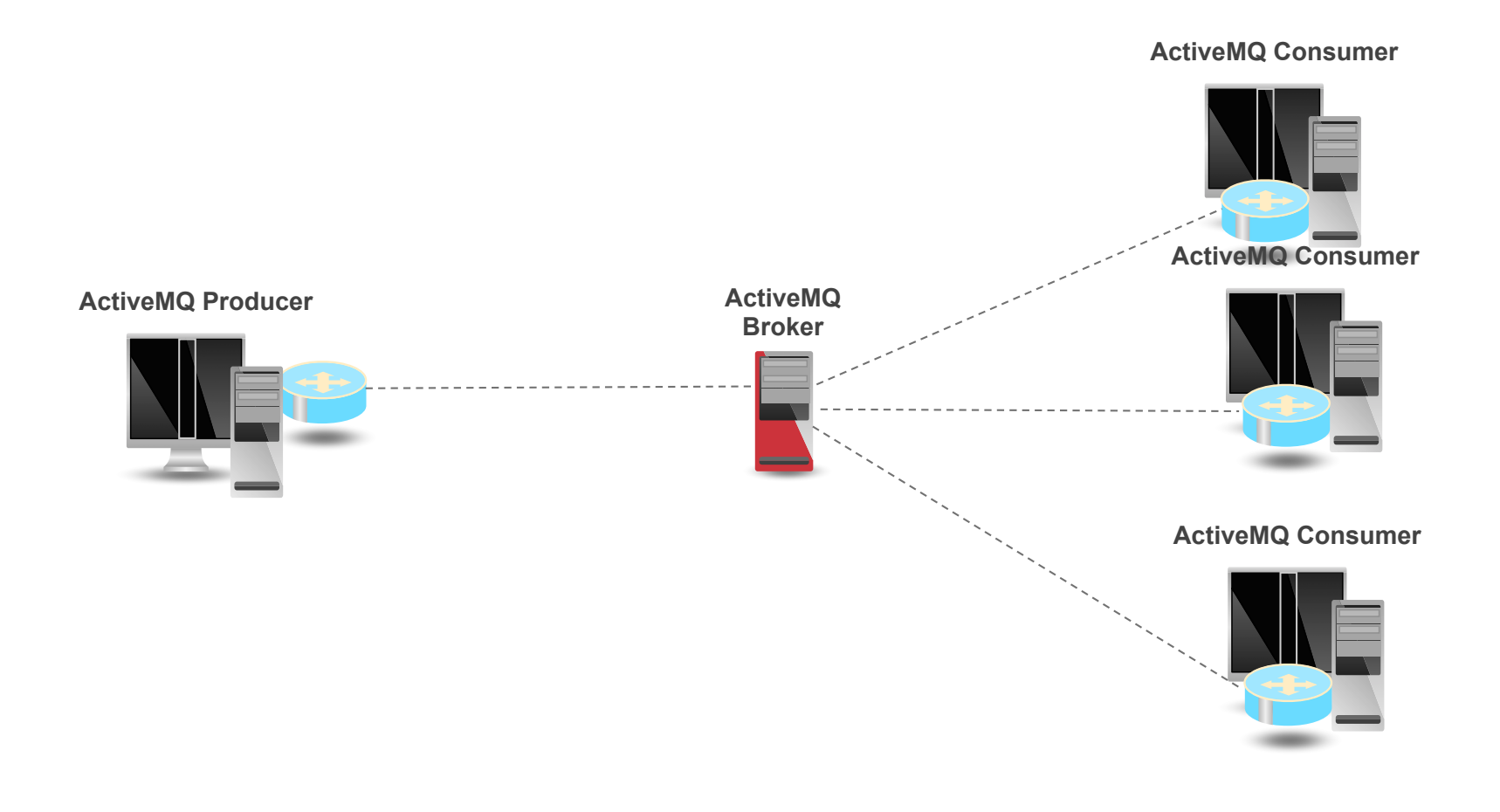

CamelOne 2013

CamelOne CamelOne

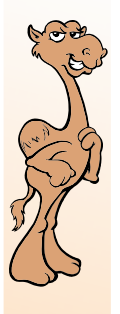

CamelOne

CamelOne

## ActiveMQ – Synchronous Sends

#### **Synchronous send: JMS Client**

Set alwaysSyncSend on the ActiveMQConnectionFactory

You can set: sendTimeout on the ActiveMQMessageProducer

In ActiveMQ 5.6 – you can get a callback – e.g.:

producer.send(session.createTextMessage("Hello"), new AsyncCallback() { public void onSuccess() {}

 public void onException(JMSException exception) { exception.printStackTrace(); }

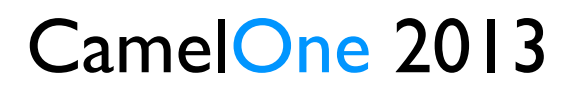

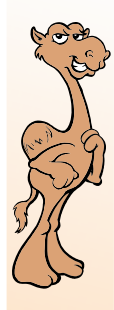

#### **Use the LevelDB Store**

- Fewer index entries per message than KahaDB
- LevelDB index out-perform B-Tree index at sequential access .
- LevelDB indexes support concurrent read access.
- Pause-less data log file garbage collection cycles.
- Fewer IO ops to load stored messages.
- Composite sends stores a message only once

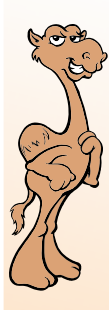

#### Rates using 20 byte content bodies and async sends

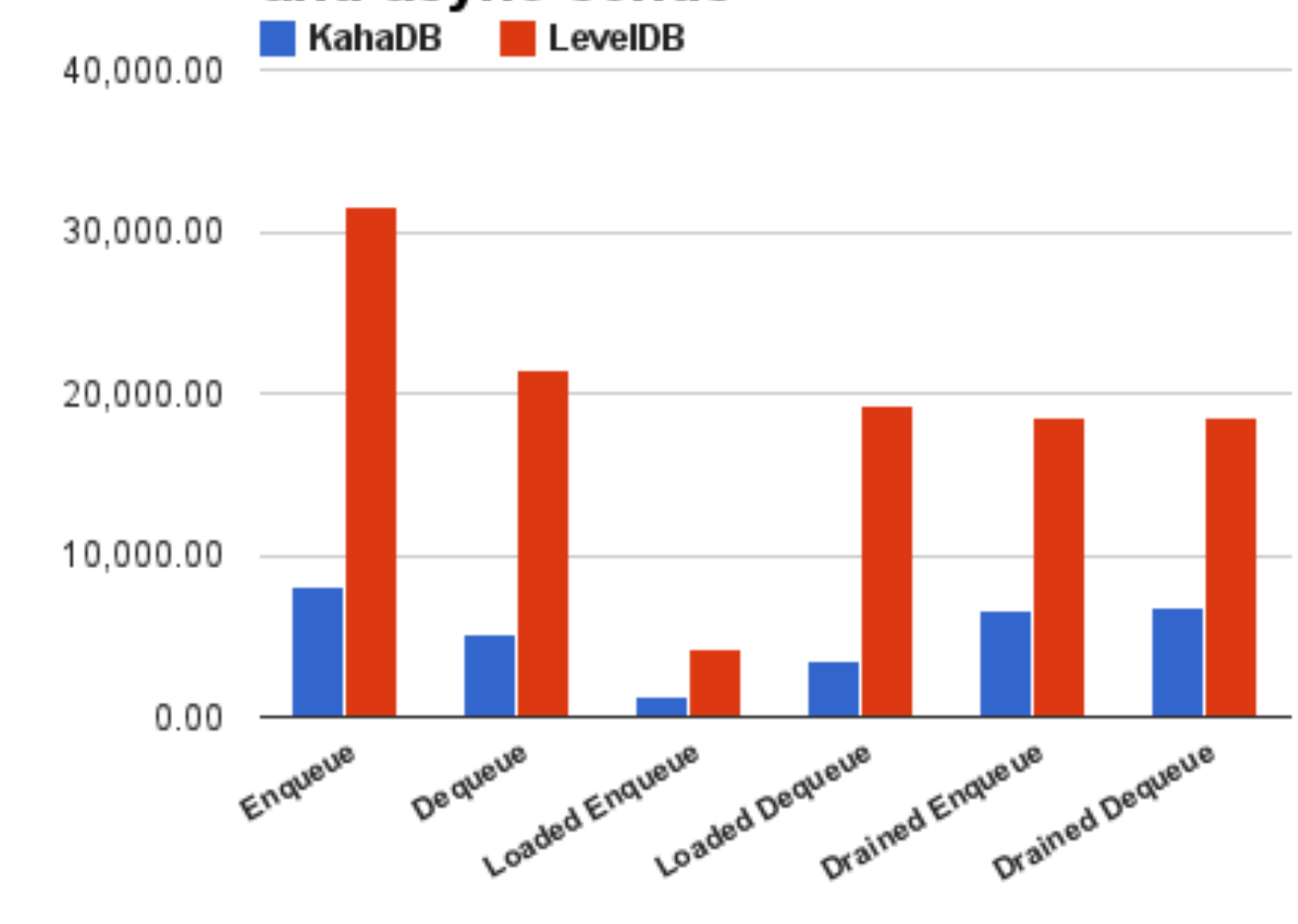

CamelOne 2013

CamelOne CamelOne

**LevelDB vs KahaDB**

LeveIDB vs KahaDB

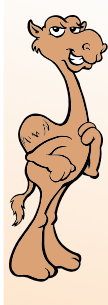

Vertical Scaling: Other things to improve Vertical Scaling

- Use the NIO transport on the ActiveMQ broker
- Increase the amount of memory available to the broker
- Reduce the default JVM stack size of each thread by use of -Xss option
- Use LevelDB!

#### CamelOne 2013 June 10-11 2013 Boston, MA

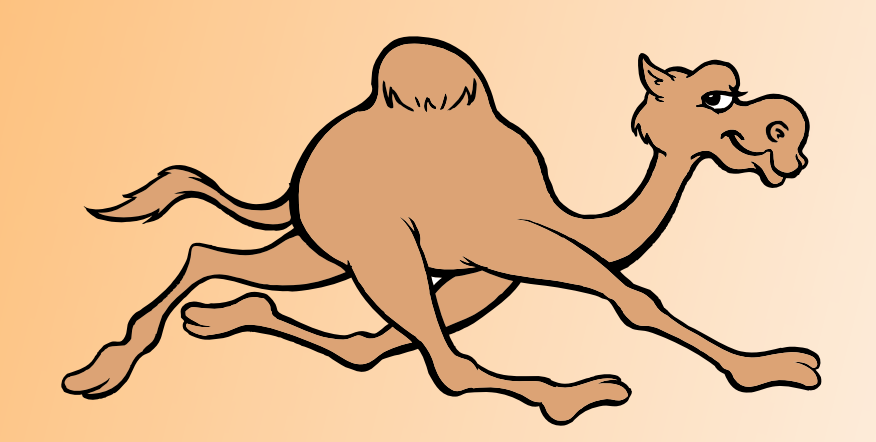

## ActiveMQ Horizontal Scaling

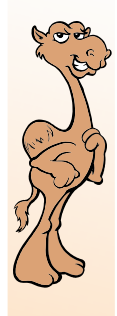

#### **Client-Side Partitioning**

**Consumer**

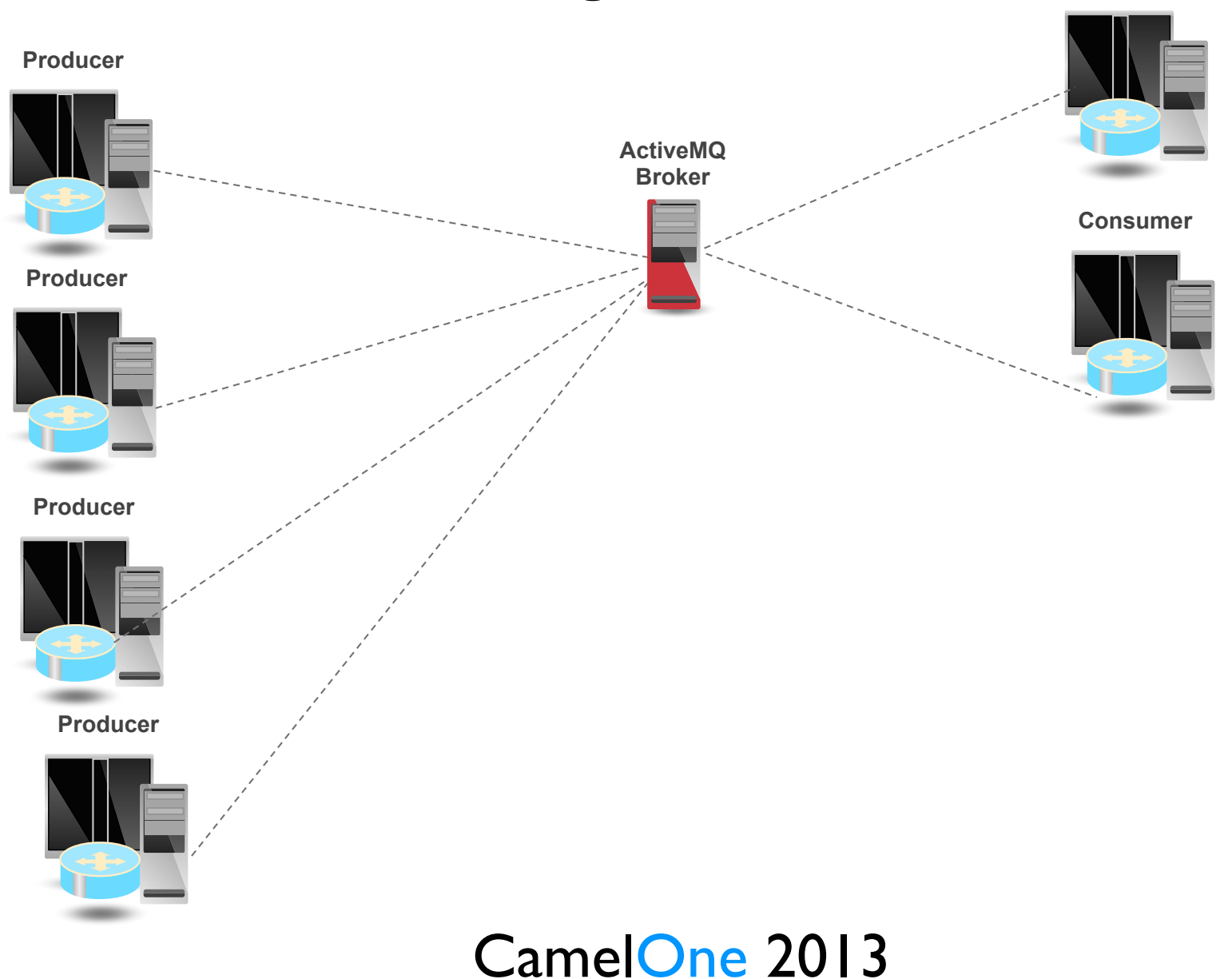

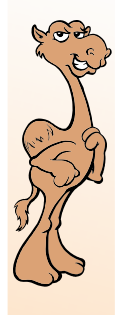

#### **Client-Side Partitioning**

**Consumer**

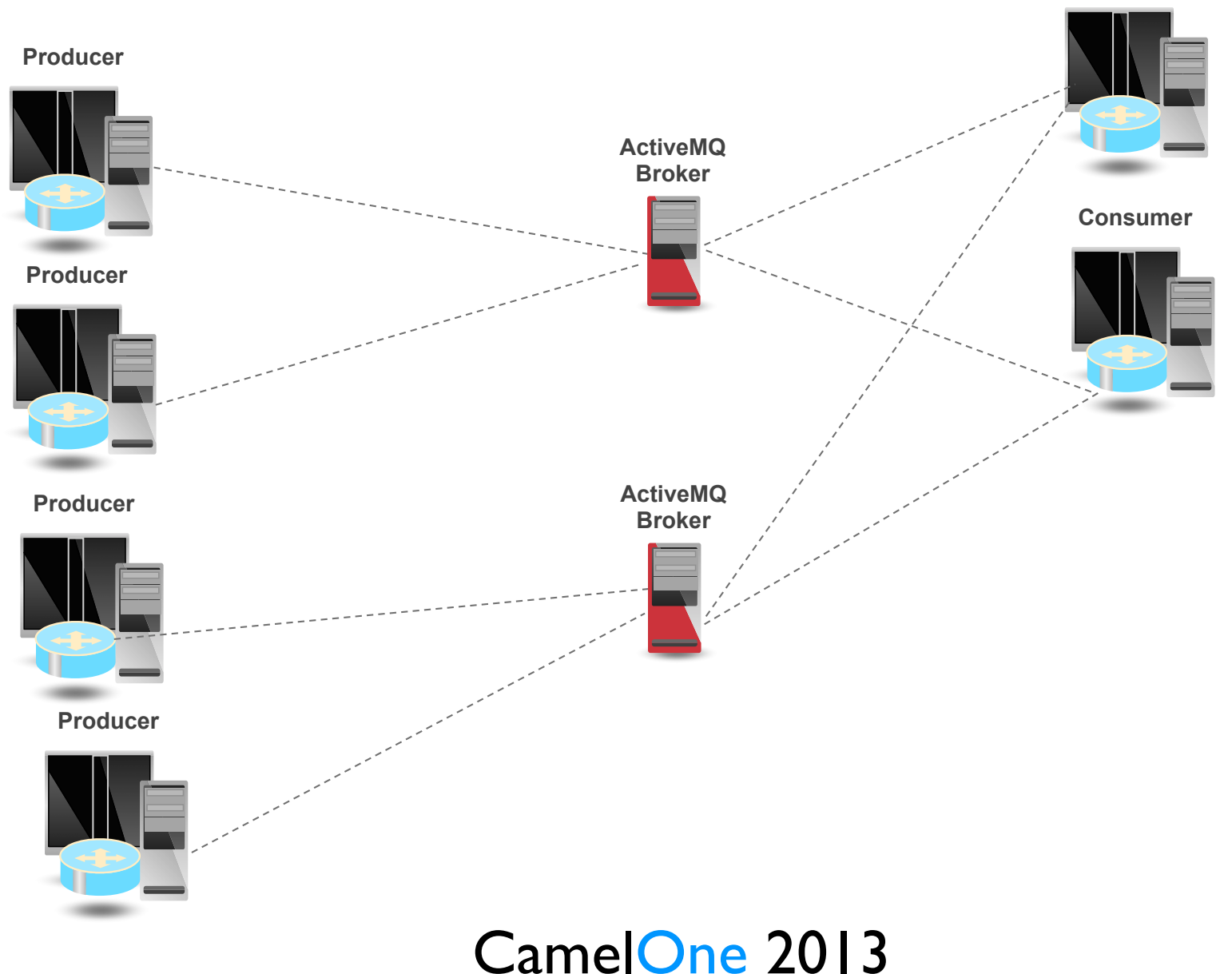

CamelOne CamelOne

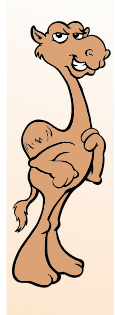

#### **Client-Side Partitioning**

**Consumer**

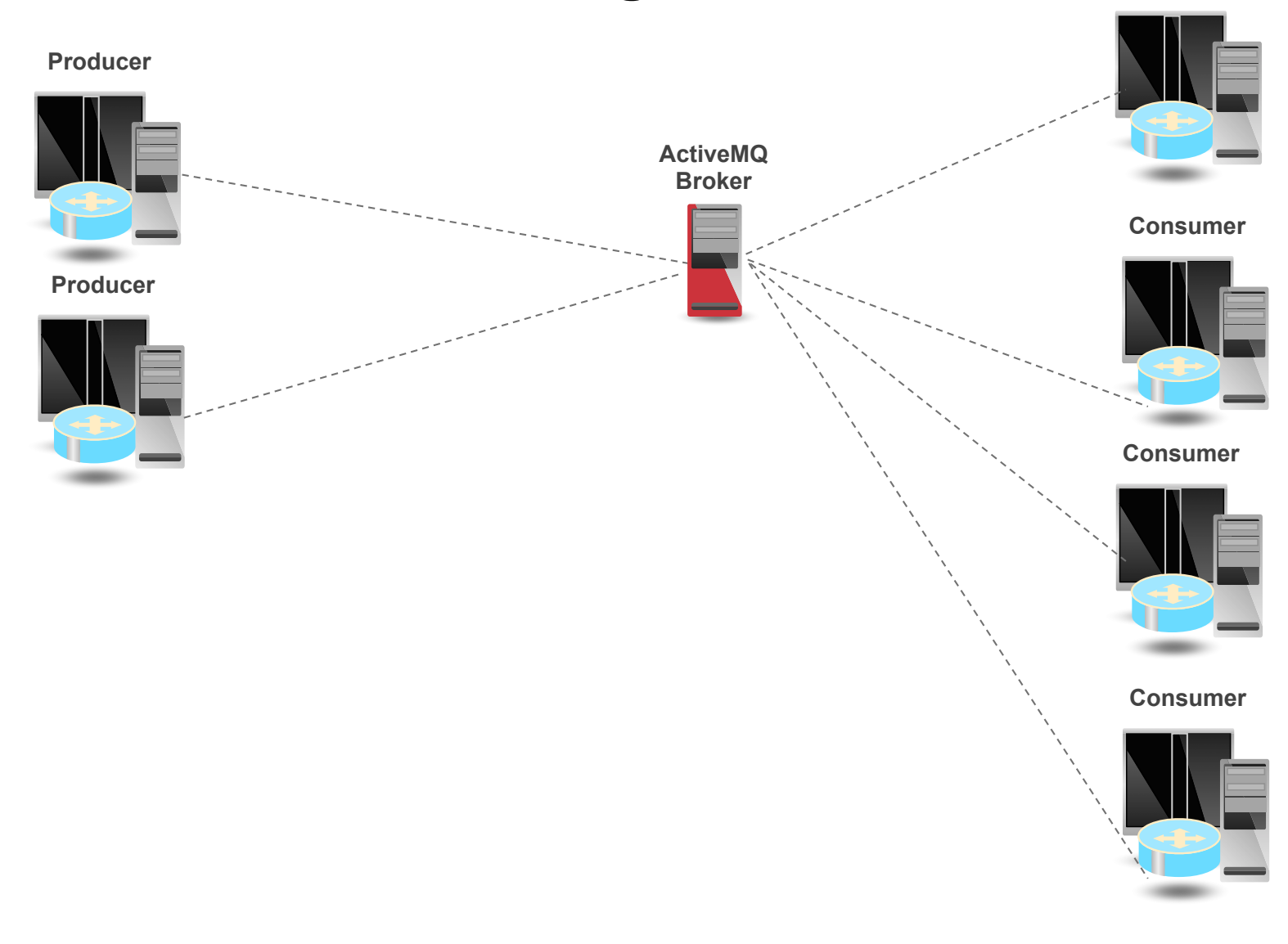

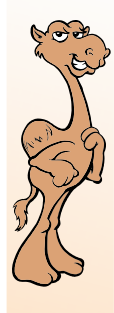

#### **Client-Side Partitioning**

**Consumer**

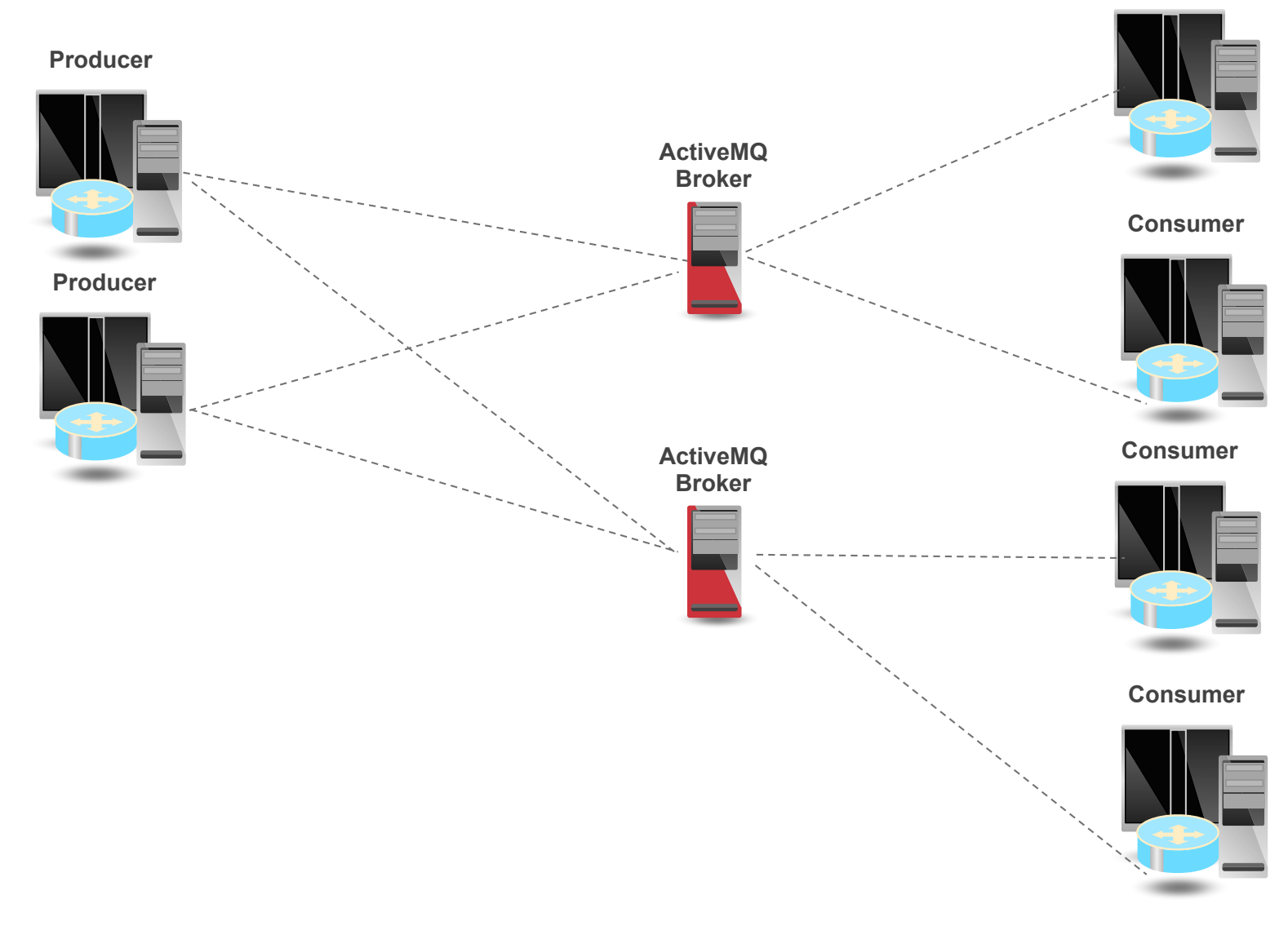

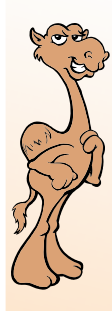

#### **Client-Side Partitioning**

- Multiple broker nodes are used by the clients
- Brokers are NOT networked
- The client application send message to different brokers, typically based on some defined partitioning of the data.

#### **Pros**

- You can use all the tuning techniques used in Vertical scaling
- Have better Horizontal scalability than using Network Of Brokers (Less broker cross talk)

#### **Cons**

• Added complexity required on the end user Application

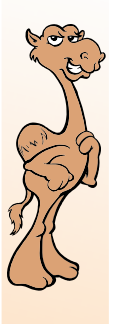

**ActiveMQ Client**

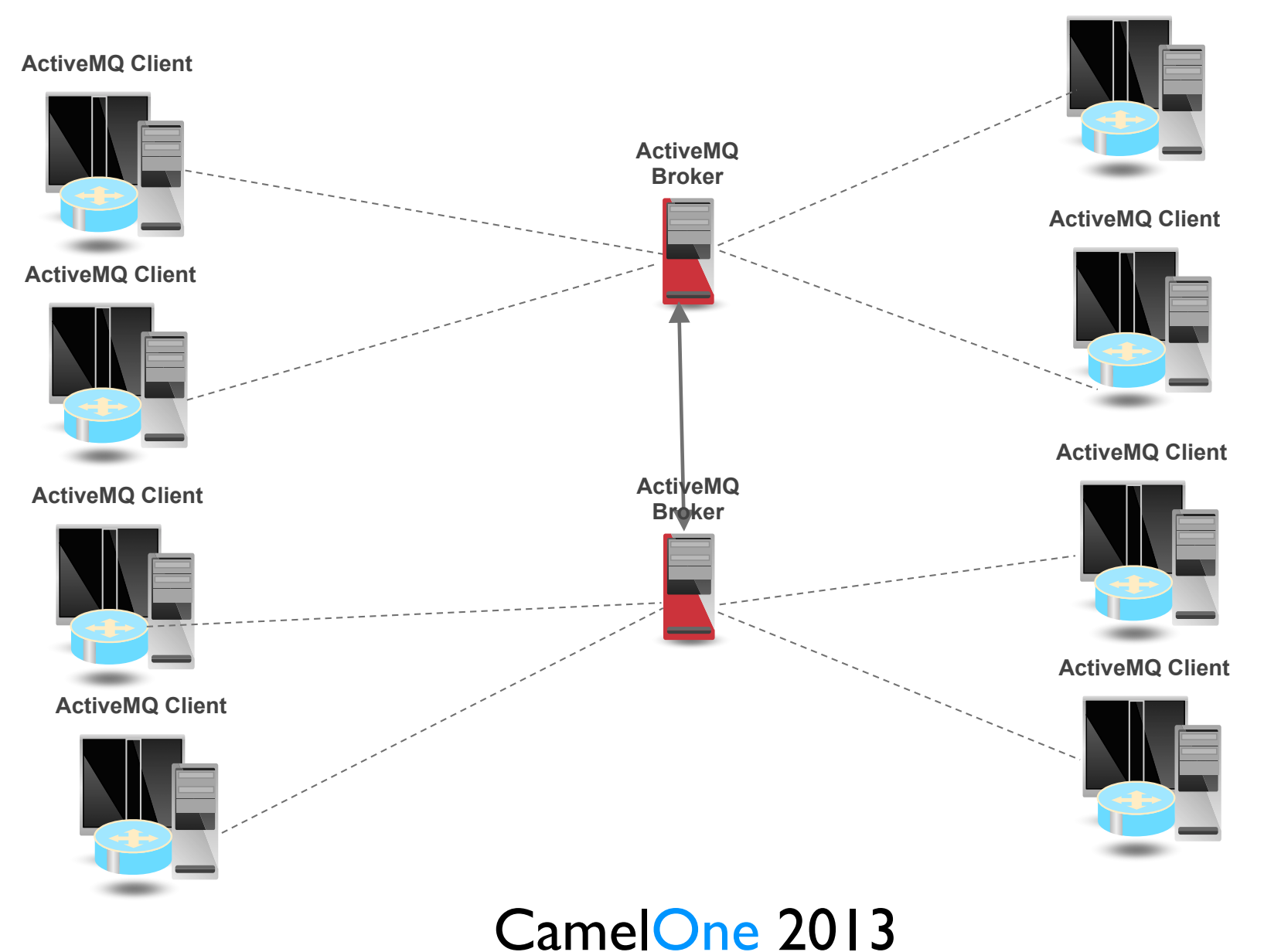

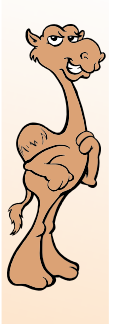

**ActiveMQ Client**

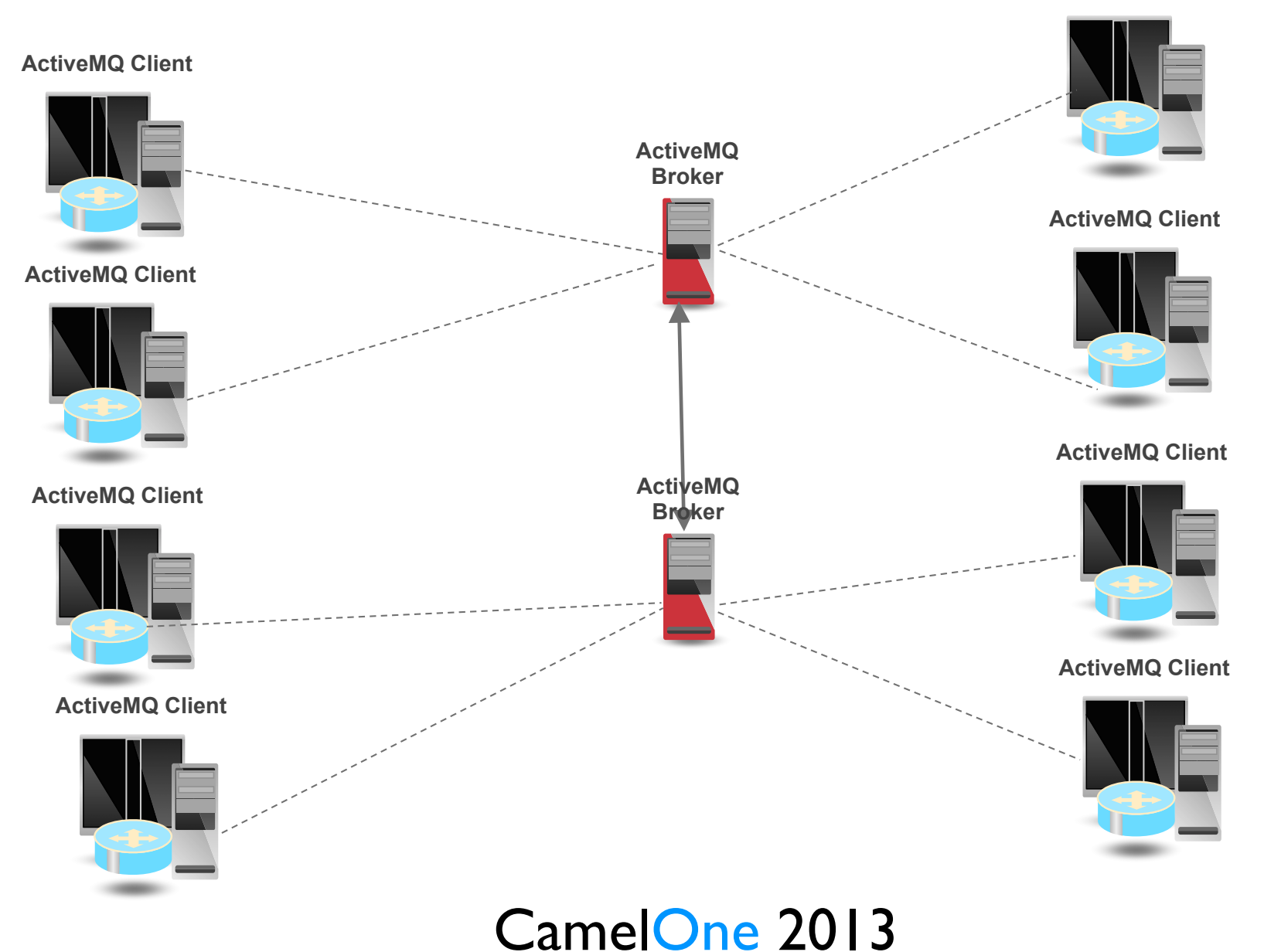

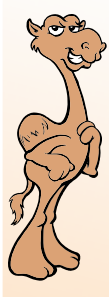

Horizontal Scaling: Increase load capacity using many brokers

- Use ActiveMQ Networks
- Messages are forwarded between brokers with interested consumers
- Networks lift the limits of using a single machine
- Problems:
	- Complex topologies can lead to non-optimal message routing
	- Orphaned Messages on failure (use networks and clusters)

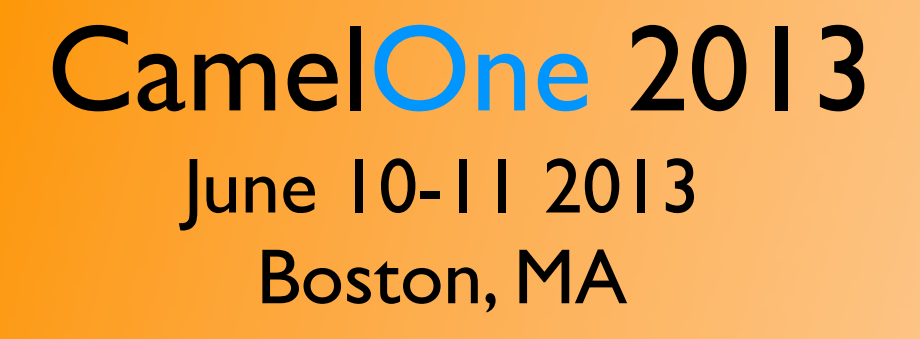

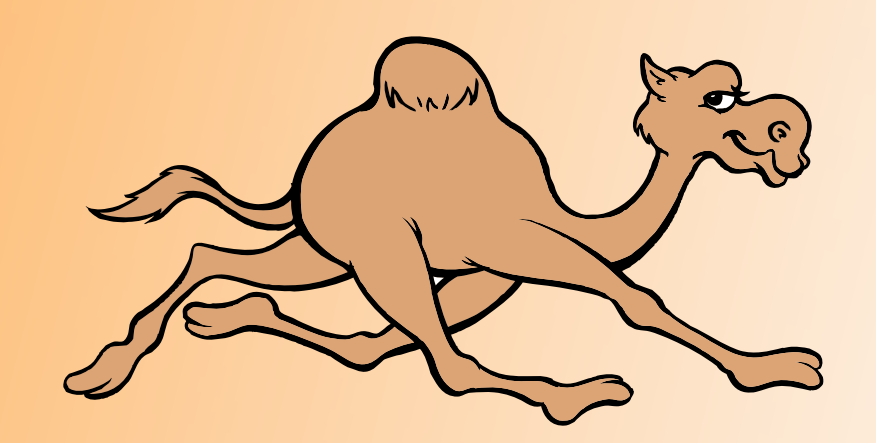

# Apache ActiveMQ Broker Topologies

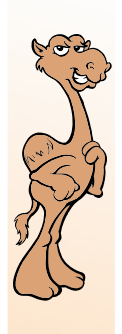

#### **Networks**

- Link ActiveMQ Brokers together
- Use Store and Forward
- Are uni-directional by default
- All Destinations are global

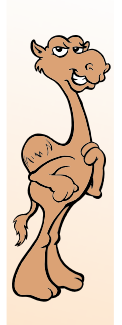

#### **Store and Forward**

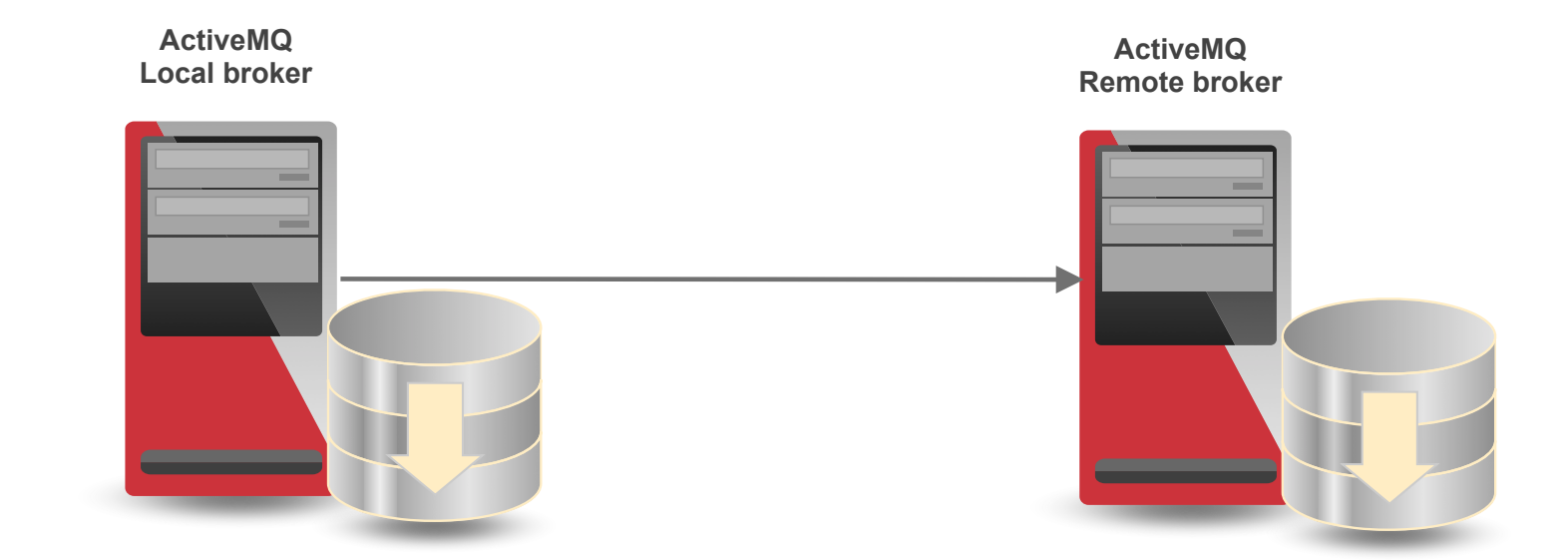

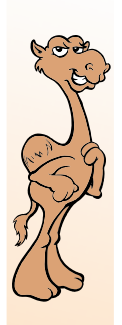

#### **Store and Forward**

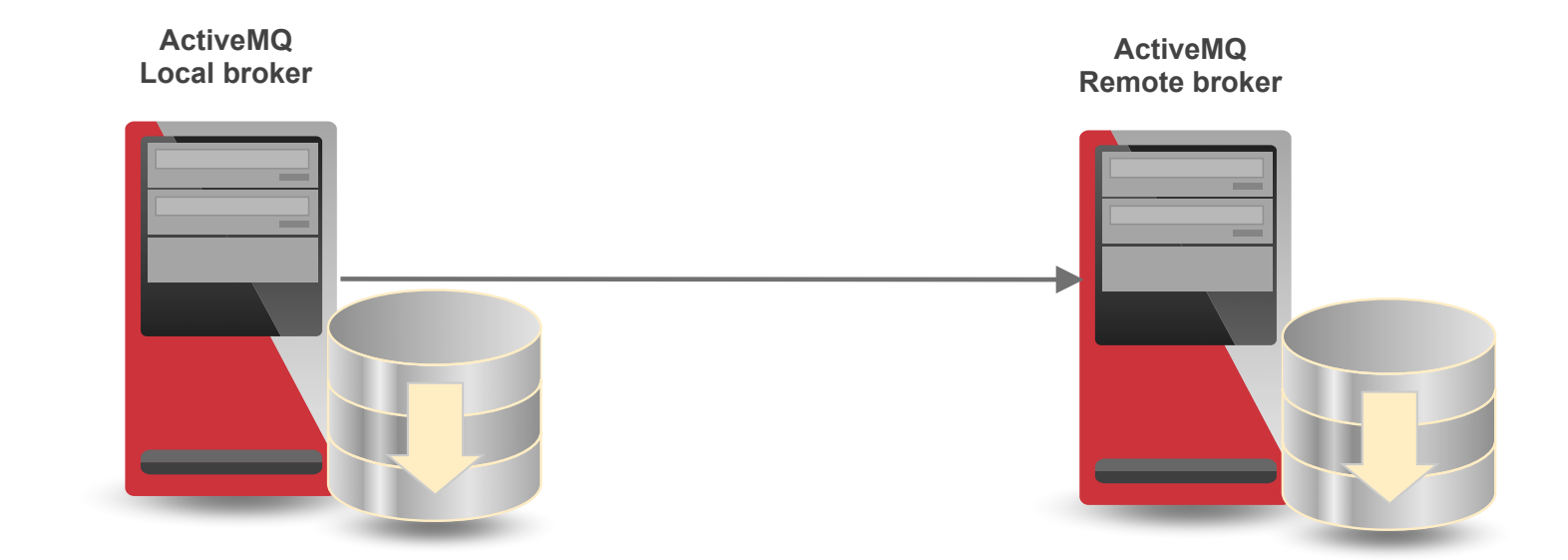

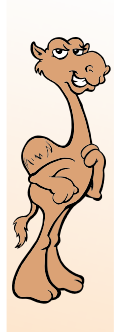

#### **Bi-directional network**

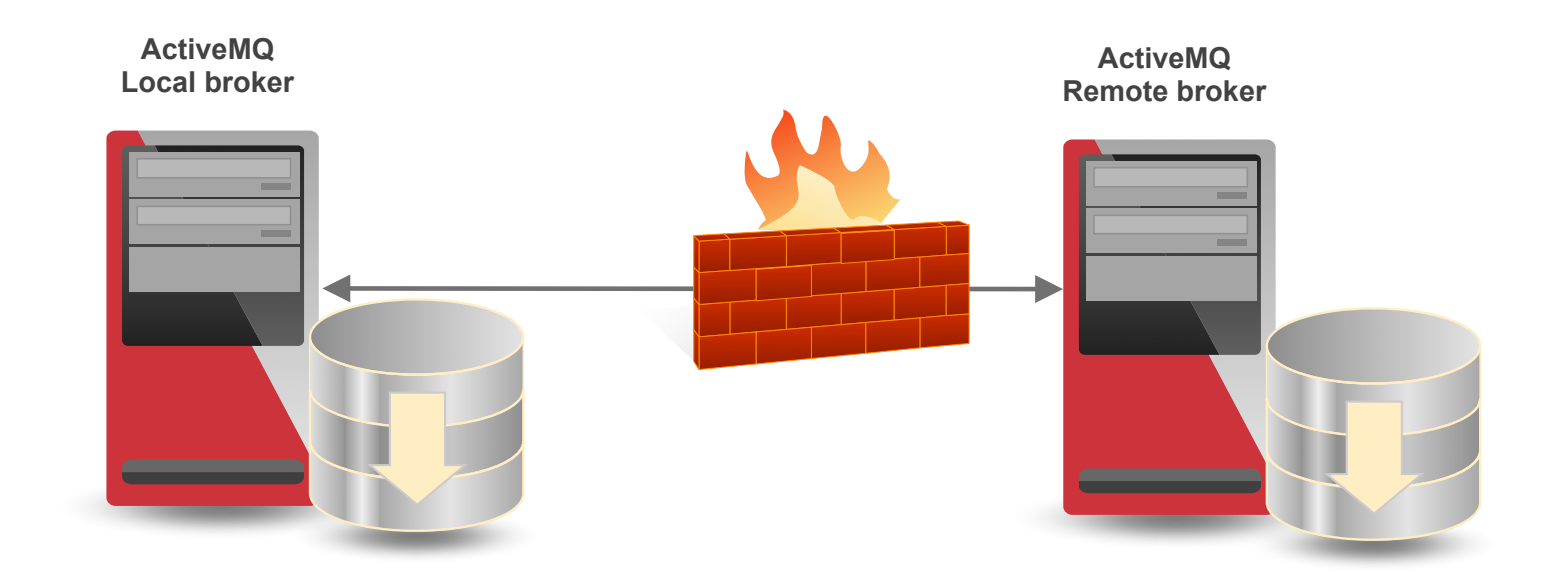

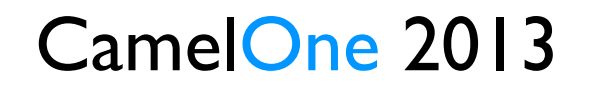

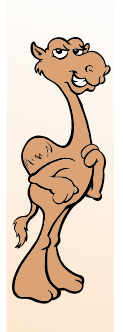

#### **Bi-directional network**

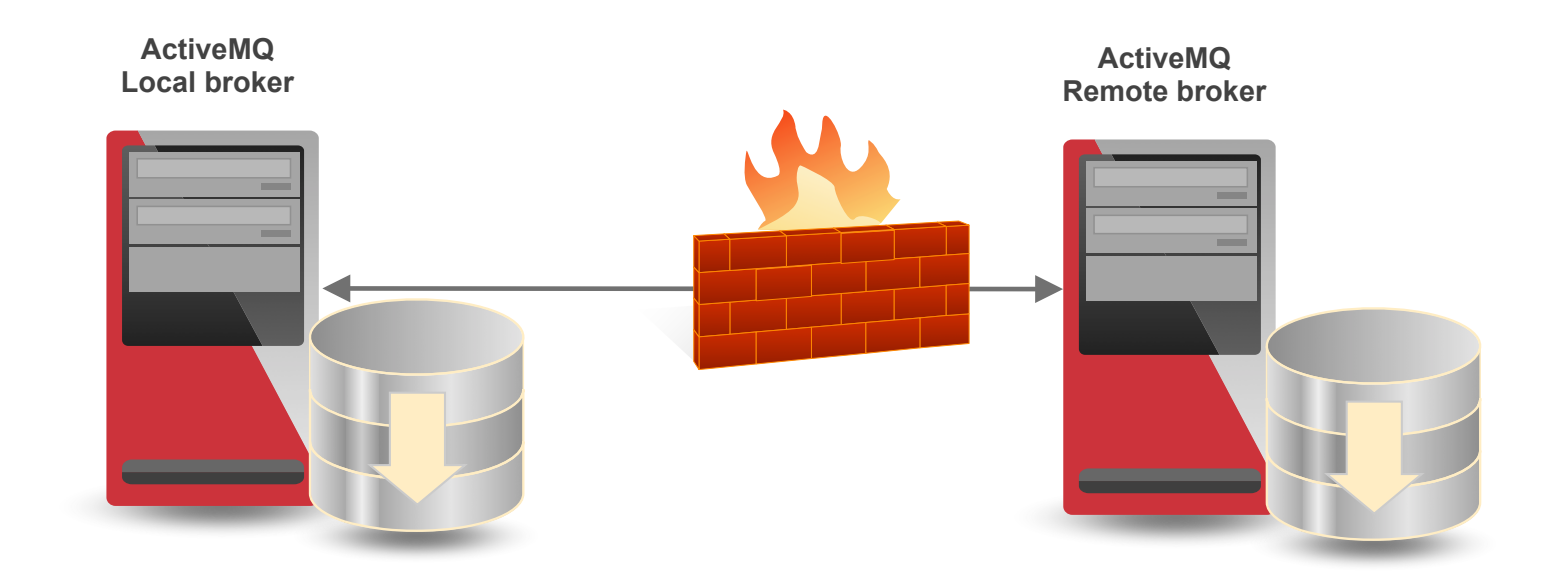

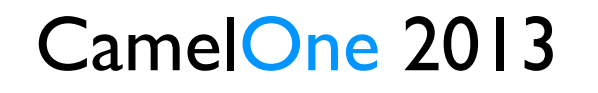

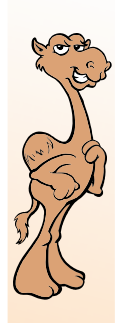

#### **Bi-directional network - Configuration**

#### **<networkConnectors>**

 **<networkConnector name="backoffice" uri="static://(tcp://backoffice:61617)"** 

 **duplex="true">** 

```
 </networkConnector>
```
 **</networkConnectors**>

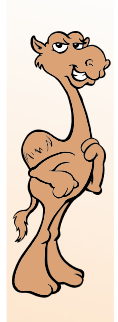

#### **Networks – Configuration**

• Filters: dynamicallyIncludedDestinations

**<networkConnectors> <networkConnector uri="static:(tcp://remote:61617) "/> <dynamicallyIncludedDestinations> <queue physicalName="free.food.>"/> <queue physicalName="free.beer.>"/> <topic physicalName="cricket.scores.>"/> </dynamicallyIncludedDestinations> </networkConnectors>** 

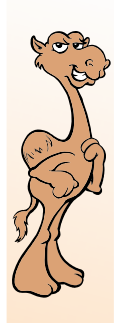

#### **Networks – Configuration**

• Filters: staticallyIncludedDestinations

CamelOne CamelOne

**<networkConnectors> <networkConnector uri="static:(tcp://remote:61617)? useExponentialBackOff=false"/> <staticallyIncludedDestinations> <queue physicalName="management.queue-1"/> <queue physicalName="management.queue-2"/> <queue physicalName="global.>"/> <topic physicalName="global.>"/> </staticallyIncludedDestinations> </networkConnectors>** 

#### **Networks – Configuration – networkTTL=2**

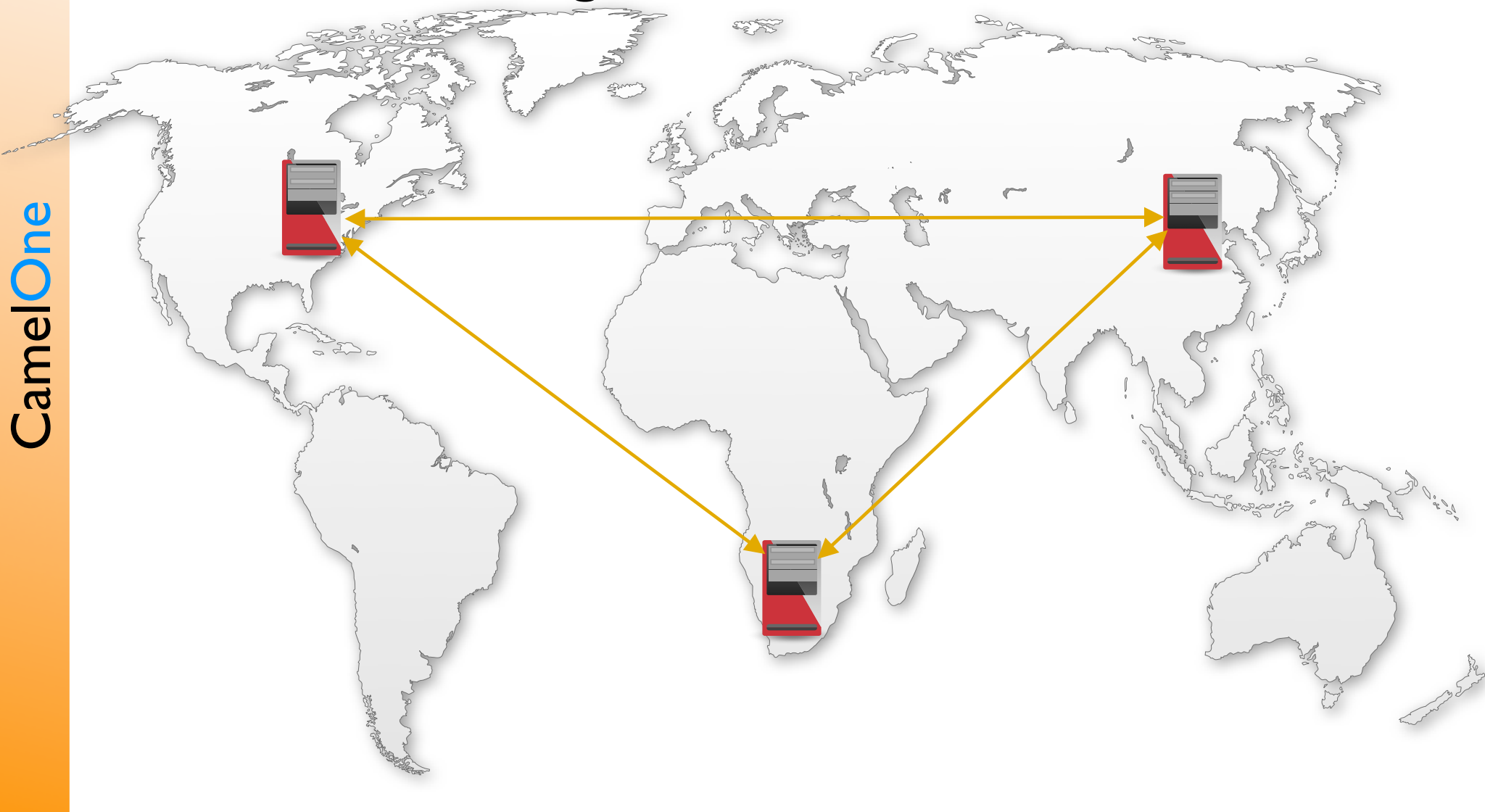

**Networks – Configuration – networkTTL=2**

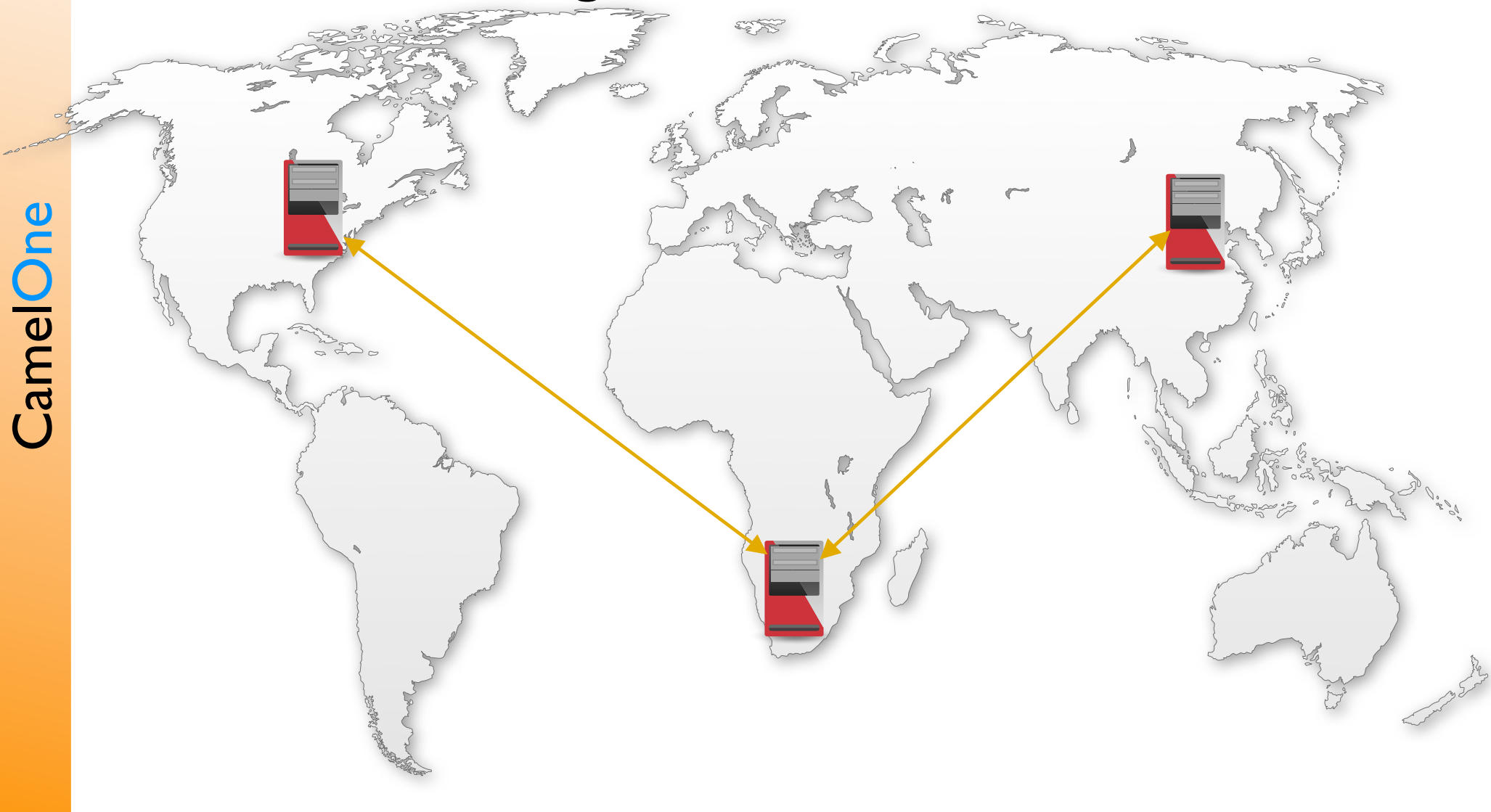

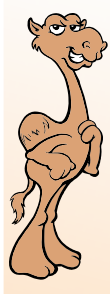

### ActiveMQ – Geographically dispersed data centers:redundant links – Topic support

#### Enable duplicate subscriptions over the network:

```
<networkConnector uri="static:(tcp://brokerB:61617)" name="A-B"
    networkTTL="2" suppressDuplicateTopicSubscriptions="false"/>
<networkConnector uri="static:(tcp://brokerC:61618)" name="A-C" 
    networkTTL="2" suppressDuplicateTopicSubscriptions="false"/>
```
#### Ensure every Topic message is only sent through one network connection - the one with the highest priority:

```
CamelOne 2013
<destinationPolicy> 
   <policyMap>
     <policyEntries> 
       <policyEntry topic=">" enableAudit="true">
         <dispatchPolicy>
           <priorityNetworkDispatchPolicy/> 
         </dispatchPolicy>
       </policyEntry> 
    </policyEntries>
  </policyMap> 
</destinationPolicy
```
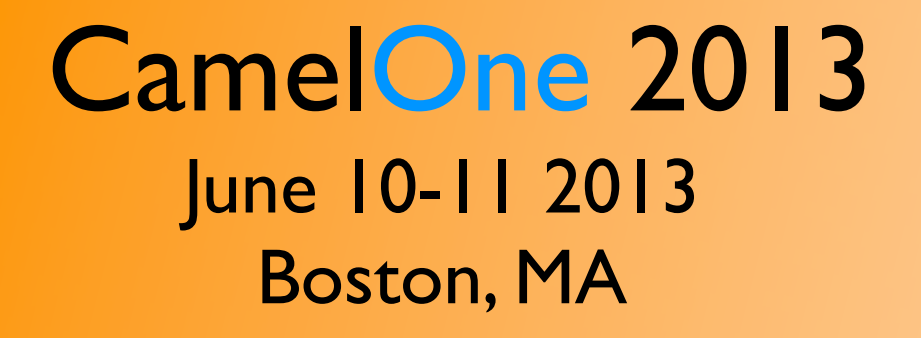

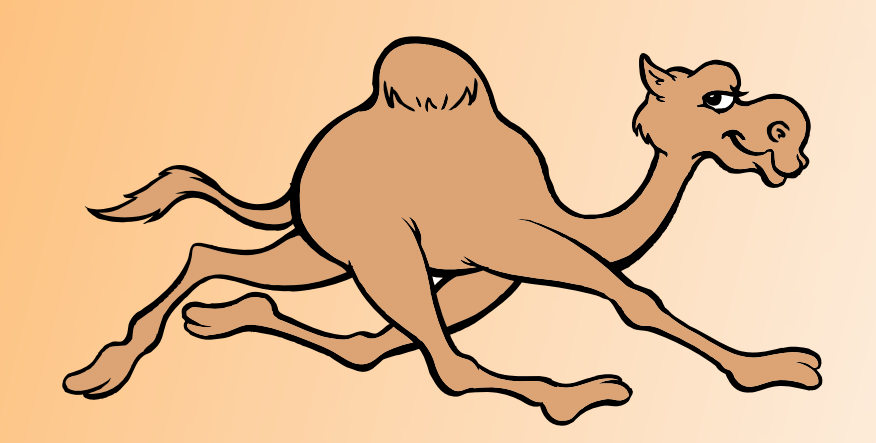

# Apache ActiveMQ High Availability

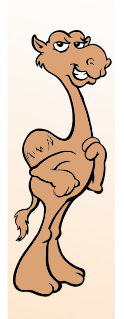

### ActiveMQ – Enterprise Features

#### **Seamless Client Failover Support in**

- Java
- $C++$
- $C#$

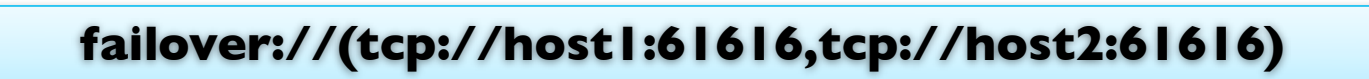

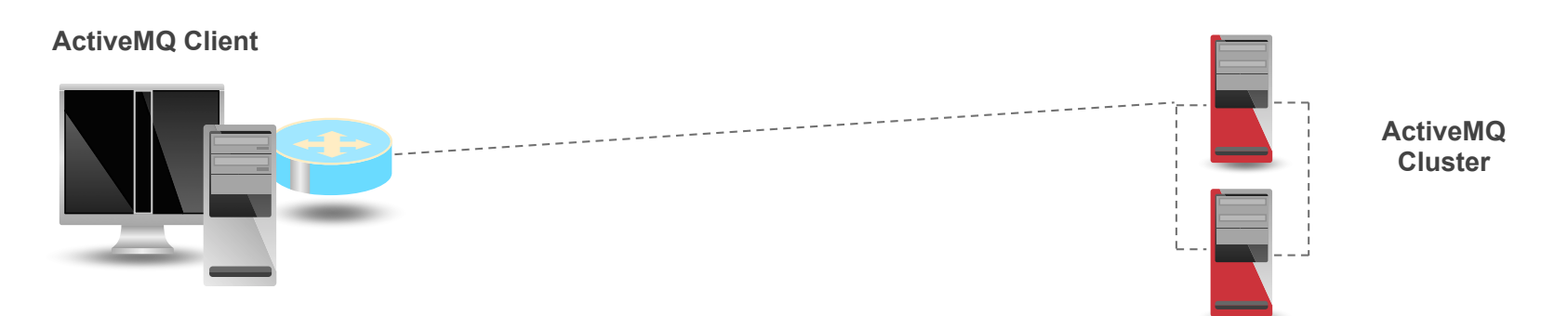

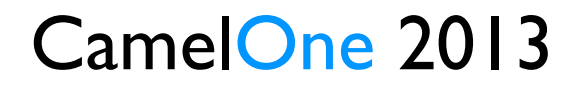

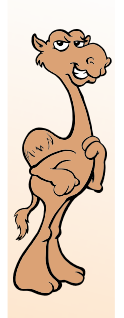

### ActiveMQ – Enterprise Features

#### **Seamless Client Failover Support in**

- Java
- $C++$
- $C#$

#### **failover://(tcp://host1:61616,tcp://host2:61616)**

**ActiveMQ Client**

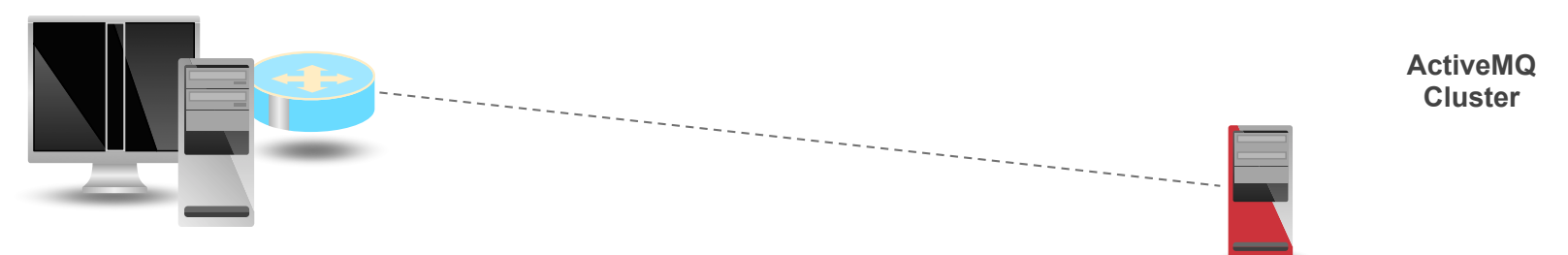

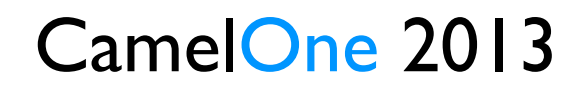

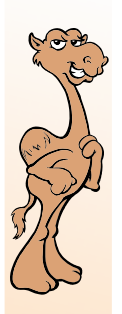

#### **Master/Slave Configuration**

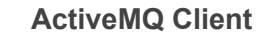

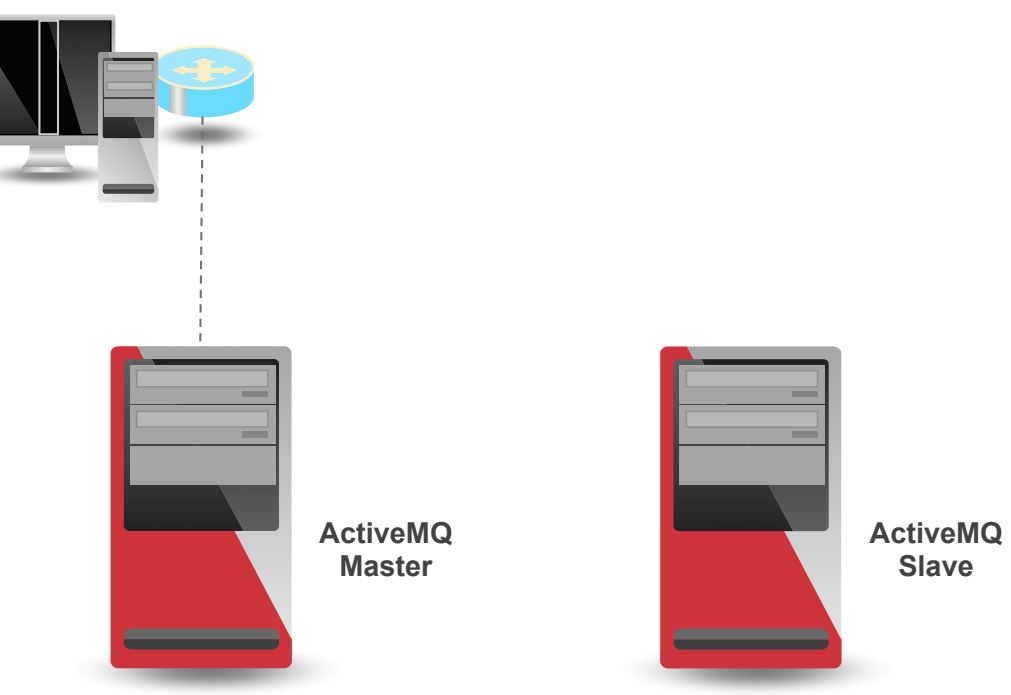

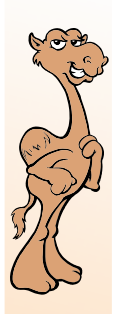

#### **Master/Slave Configuration**

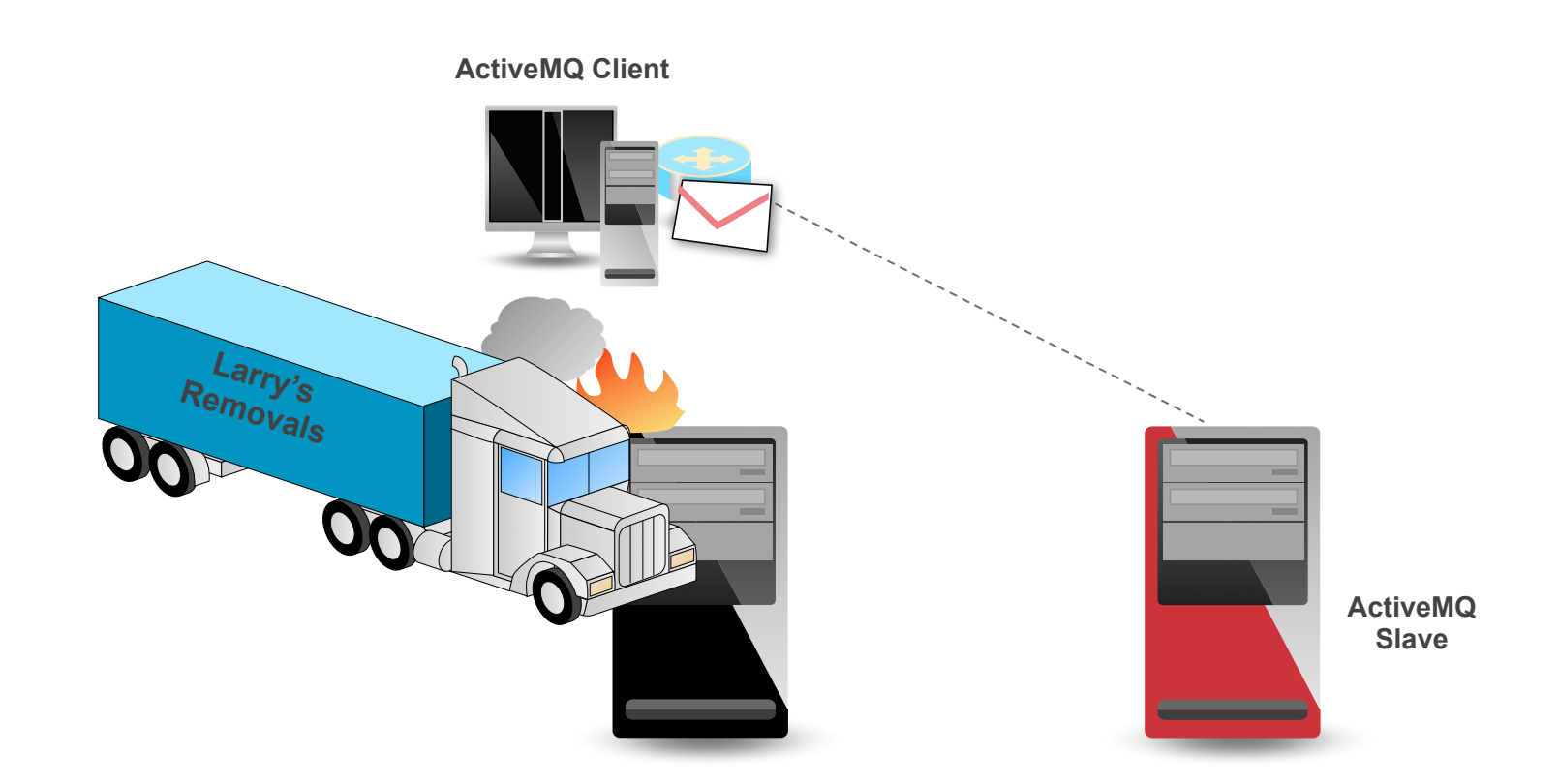

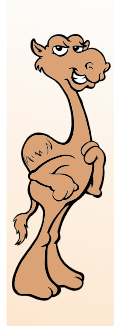

#### **Combining HA and Networks**

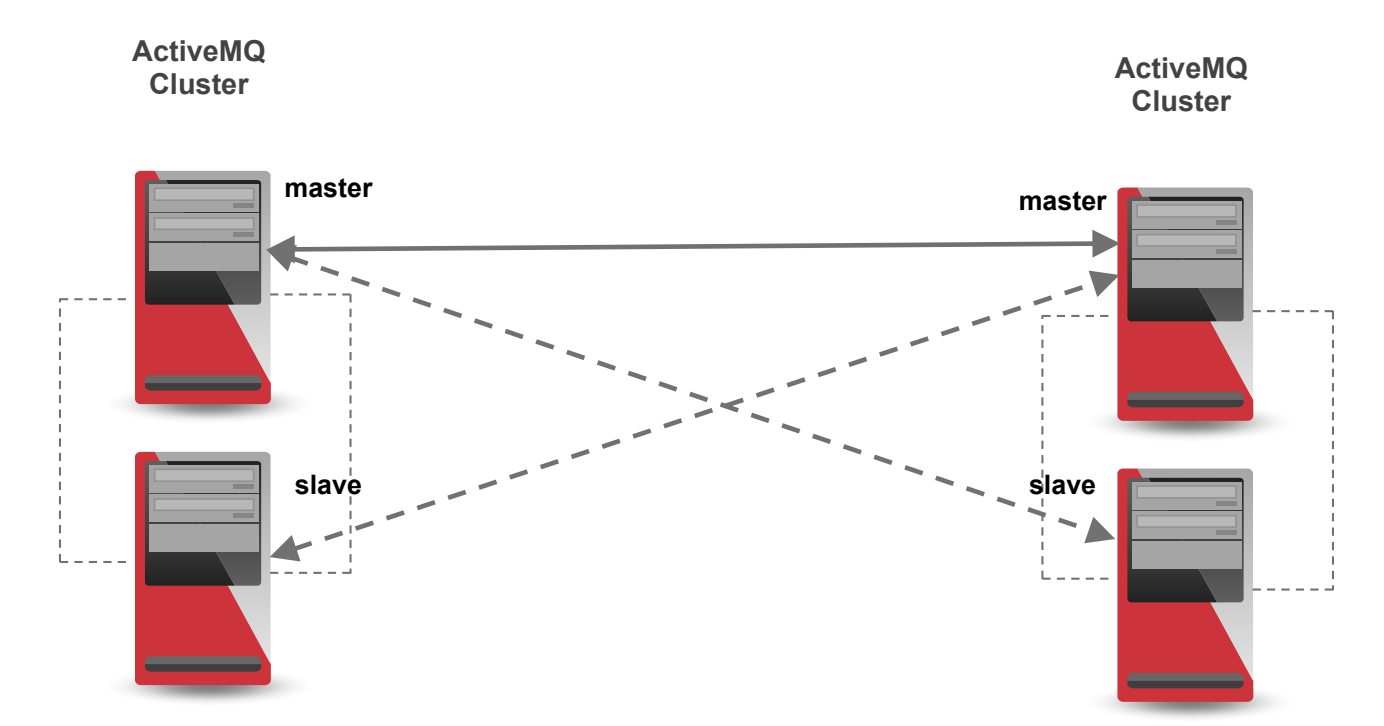

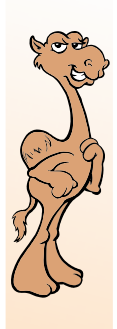

Configuration for master/slave (from 5.6)

**<networkConnectors>** <networkConnector uri="masterslave:(tcp://master,tcp://slave)"/> **</networkConnectors>** 

Which is the same as:

#### **<networkConnectors>**

<networkConnector uri="static:failover:(tcp://master,tcp://slave)? randomize=false&maxReconnectAttempts=0"/> **</networkConnectors>** 

![](_page_46_Picture_0.jpeg)

#### **Three types of Master/Slave.**

- JDBC Master/Slave
- Shared File System Master/Slave
- Replicated LevelDB Master/Slave

![](_page_47_Picture_0.jpeg)

![](_page_47_Picture_1.jpeg)

![](_page_48_Picture_0.jpeg)

![](_page_48_Picture_1.jpeg)

![](_page_49_Picture_0.jpeg)

### **JDBC Master/Slave** ActiveMQ – High Availability

- Extreme reliability  $-$  but not as fast
- Recommended if already using an enterprise database
- No restriction on number of slaves
- Simple configuration
- Configurable lockKeepAlivePeriod

![](_page_50_Picture_0.jpeg)

#### **Shared File System Master/Slave**

**ActiveMQ Client**

![](_page_50_Picture_5.jpeg)

![](_page_51_Picture_0.jpeg)

#### **Shared File System Master/Slave** *ActiveMQ Client*

![](_page_51_Picture_4.jpeg)

![](_page_52_Picture_0.jpeg)

#### **Shared File System Master/Slave**

- Recommended if you have a SAN, or DRDB
- No restriction on number of slaves
- Simple configuration
- Ensure file locking works and times out NFSv4 good!

![](_page_53_Picture_0.jpeg)

#### **Replicated LevelDB Master/Slave**

![](_page_53_Picture_3.jpeg)

![](_page_53_Picture_5.jpeg)

![](_page_54_Figure_0.jpeg)

![](_page_55_Picture_0.jpeg)

![](_page_56_Picture_0.jpeg)

![](_page_57_Picture_0.jpeg)

### ActiveMQ – High Availability **Replicated LevelDB Master/Slave**

- Requires a HA Apache ZooKeeper Cluster
- No Single Point of Failure
- Dynamic number of slaves
- Simple configuration
- Sync or Async Replication

#### CamelOne 2013 June 10-11 2013 Boston, MA

![](_page_58_Picture_1.jpeg)

![](_page_58_Picture_2.jpeg)